## Lineárně omezený automat

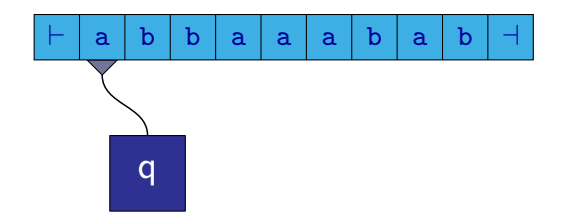

#### Lineárně omezený automat:

- Turingův stroj, který využívá jen úsek pásky, na kterém je zapsáno vstupní slovo.
- Kolem slova jsou umístěny zarážky, které nemohou být přepsány.
- <span id="page-0-0"></span>Z levé zarážky je možný pohyb jen vpravo, z pravé zarážky jen vlevo.
- **Lineárně omezené automaty můžeme uvažovat jak v deterministické** tak v nedeterministické verzi.
- Standardně (tj. pokud není uvedeno jinak) se lineárně omezené automaty berou v nedeterministické verzi.
- Otázka, zda nedeterministické lineárně omezené automaty rozpoznávají stejnou nebo větší třídu jazyků než deterministické, je otevřená.

#### **Definice**

**Generativní gramatika** je čtveřice  $G = (\Pi, \Sigma, S, P)$ , kde

- Π je konečná (neprázdná) množina neterminálů
- $\bullet$  Σ je konečná (neprázdná) množina terminálů (Π  $\cap$  Σ =  $\emptyset$ )
- $\bullet S \in \Pi$  je počáteční neterminál
- $\bullet$  P je konečná množina pravidel typu  $\alpha \rightarrow \beta$ , kde  $\alpha \in (\Pi \cup \Sigma)^* \Pi (\Pi \cup \Sigma)^*$  a  $\beta \in (\Pi \cup \Sigma)^*$ .
- $\bullet$   $\mu_1 \alpha \mu_2 \Rightarrow_G \mu_1 \beta \mu_2$  pokud  $\alpha \rightarrow \beta$  je pravidlo v P
- $L(G) = \{ w \in \Sigma^* \mid S \Rightarrow^* w \}$

**Příklad:** Generativní gramatika  $G = (\Pi, \Sigma, S, P)$  $\Pi = \{S, A, B, C\}$  $\Sigma = \{a, b\}$ 

Množina pravidel P:

 $S \rightarrow aABbBB$  $AB \rightarrow BA$  $bBB \rightarrow aABA$  $BAb \rightarrow ChA$  $BAb \rightarrow BBbCA$  $aAb \rightarrow baa$  $BB \rightarrow b$  $CA \rightarrow abB$  $Cb \rightarrow aa$ 

**Příklad:** Generativní gramatika  $G = (\Pi, \Sigma, S, P)$  $\Pi = \{S, A, B, C\}$  $\Sigma = \{a, b\}$ Množina pravidel P:

> $S \rightarrow aABbBB$  $AB \rightarrow BA$  $bBB \rightarrow aABA$  $BAb \rightarrow ChA$  $BAb \rightarrow BBbCA$  $aAb \rightarrow baa$  $BB \rightarrow b$  $CA \rightarrow abB$  $Cb \rightarrow aa$

S

**Příklad:** Generativní gramatika  $G = (\Pi, \Sigma, S, P)$  $\Pi = \{S, A, B, C\}$  $\Sigma = \{a, b\}$ Množina pravidel P:

> $S \rightarrow aABbBB$  $AB \rightarrow BA$  $bBB \rightarrow aABA$  $BAb \rightarrow ChA$  $BAb \rightarrow BBbCA$  $aAb \rightarrow baa$  $BB \rightarrow b$  $CA \rightarrow abB$  $Cb \rightarrow aa$

S

**Příklad:** Generativní gramatika  $G = (\Pi, \Sigma, S, P)$  $\Pi = \{S, A, B, C\}$  $\Sigma = \{a, b\}$ Množina pravidel P:

> $S \rightarrow aABbBB$  $AB \rightarrow BA$  $hBB \rightarrow aABA$  $BAb \rightarrow ChA$  $BAb \rightarrow BBbCA$  $aAb \rightarrow baa$  $BB \rightarrow b$  $CA \rightarrow abB$  $Cb \rightarrow aa$

#### $S \Rightarrow$  aABbBB

**Příklad:** Generativní gramatika  $G = (\Pi, \Sigma, S, P)$  $\Pi = \{S, A, B, C\}$  $\Sigma = \{a, b\}$ Množina pravidel P:

> $S \rightarrow aABbBB$  $AB \rightarrow BA$  $bBB \rightarrow aABA$  $BAb \rightarrow ChA$  $BAb \rightarrow BBbCA$  $aAb \rightarrow baa$  $BB \rightarrow b$  $CA \rightarrow abB$  $Cb \rightarrow aa$

#### $S \Rightarrow$  aABbBB

**Příklad:** Generativní gramatika  $G = (\Pi, \Sigma, S, P)$  $\Pi = \{S, A, B, C\}$  $\Sigma = \{a, b\}$ Množina pravidel P:

> $S \rightarrow aABbBB$  $AB \rightarrow BA$  $bBB \rightarrow aABA$  $BAb \rightarrow ChA$  $BAb \rightarrow BBbCA$  $aAb \rightarrow baa$  $BB \rightarrow b$  $CA \rightarrow abB$  $Cb \rightarrow aa$

 $S \Rightarrow$  aABbBB

**Příklad:** Generativní gramatika  $G = (\Pi, \Sigma, S, P)$  $\Pi = \{S, A, B, C\}$  $\Sigma = \{a, b\}$ Množina pravidel P:

> $S \rightarrow aABbBB$  $AB \rightarrow BA$  $bBB \rightarrow aABA$  $BAb \rightarrow ChA$  $BAb \rightarrow BBbCA$  $aAb \rightarrow baa$  $BB \rightarrow b$  $CA \rightarrow abB$  $Cb \rightarrow aa$

 $S \Rightarrow$  aABbBB  $\Rightarrow$  aBAbBB

**Příklad:** Generativní gramatika  $G = (\Pi, \Sigma, S, P)$  $\Pi = \{S, A, B, C\}$  $\Sigma = \{a, b\}$ Množina pravidel P:

> $S \rightarrow aABbBB$  $AB \rightarrow BA$  $bBB \rightarrow aABA$  $BAh \rightarrow ChA$  $BAb \rightarrow BBbCA$  $aAb \rightarrow baa$  $BB \rightarrow b$  $CA \rightarrow abB$  $Cb \rightarrow aa$

 $S \Rightarrow$  aABbBB  $\Rightarrow$  aBAbBB

**Příklad:** Generativní gramatika  $G = (\Pi, \Sigma, S, P)$  $\Pi = \{S, A, B, C\}$  $\Sigma = \{a, b\}$ Množina pravidel P:

> $S \rightarrow aABbBB$  $AB \rightarrow BA$  $hBB \rightarrow aABA$  $BAh \rightarrow ChA$  $BAb \rightarrow B B b C A$  $aAb \rightarrow baa$  $BB \rightarrow b$  $CA \rightarrow abB$  $Cb \rightarrow aa$

 $S \Rightarrow$  aABbBB  $\Rightarrow$  aBAbBB

**Příklad:** Generativní gramatika  $G = (\Pi, \Sigma, S, P)$  $\Pi = \{S, A, B, C\}$  $\Sigma = \{a, b\}$ Množina pravidel P:

> $S \rightarrow aABbBB$  $AB \rightarrow BA$  $hBB \rightarrow aABA$  $BAh \rightarrow ChA$  $BAb \rightarrow B B b C A$  $aAb \rightarrow baa$  $BB \rightarrow b$  $CA \rightarrow abB$  $Cb \rightarrow aa$

 $S \Rightarrow aABbBB \Rightarrow aBAbBB \Rightarrow aBAbb$ 

**Příklad:** Generativní gramatika  $G = (\Pi, \Sigma, S, P)$  $\Pi = \{S, A, B, C\}$  $\Sigma = \{a, b\}$ Množina pravidel P:

> $S \rightarrow aABbBB$  $AB \rightarrow BA$  $hBB \rightarrow aABA$  $BAh \rightarrow ChA$  $BAb \rightarrow B B b C A$  $aAb \rightarrow baa$  $BB \rightarrow b$  $CA \rightarrow abB$  $Cb \rightarrow aa$

 $S \Rightarrow$  aABbBB  $\Rightarrow$  aBAbBB  $\Rightarrow$  aBAbb

**Příklad:** Generativní gramatika  $G = (\Pi, \Sigma, S, P)$  $\Pi = \{S, A, B, C\}$  $\Sigma = \{a, b\}$ Množina pravidel P:

> $S \rightarrow aABbBB$  $AB \rightarrow BA$  $bBB \rightarrow aABA$  $BAb \rightarrow CbA$  $BAb \rightarrow BBbCA$  $aAb \rightarrow baa$  $BB \rightarrow b$  $CA \rightarrow abB$  $Cb \rightarrow aa$

 $S \Rightarrow$  aABbBB  $\Rightarrow$  aBAbBB  $\Rightarrow$  aBAbb

**Příklad:** Generativní gramatika  $G = (\Pi, \Sigma, S, P)$  $\Pi = \{S, A, B, C\}$  $\Sigma = \{a, b\}$ Množina pravidel P:

> $S \rightarrow aABbBB$  $AB \rightarrow BA$  $hBB \rightarrow aABA$  $BAb \rightarrow CbA$  $BAb \rightarrow BBbCA$  $aAb \rightarrow baa$  $BB \rightarrow b$  $CA \rightarrow abB$  $Cb \rightarrow aa$

 $S \Rightarrow$  aABbBB  $\Rightarrow$  aBAbBB  $\Rightarrow$  aBAbb  $\Rightarrow$  aCbAb

**Příklad:** Generativní gramatika  $G = (\Pi, \Sigma, S, P)$  $\Pi = \{S, A, B, C\}$  $\Sigma = \{a, b\}$ Množina pravidel P:

> $S \rightarrow aABbBB$  $AB \rightarrow BA$  $hBB \rightarrow aABA$  $BAh \rightarrow ChA$  $BAb \rightarrow B B b C A$  $aAb \rightarrow baa$  $BB \rightarrow b$  $CA \rightarrow abB$  $Cb \rightarrow aa$

 $S \Rightarrow$  aABbBB  $\Rightarrow$  aBAbBB  $\Rightarrow$  aBAbb  $\Rightarrow$  aCbAb

**Příklad:** Generativní gramatika  $G = (\Pi, \Sigma, S, P)$  $\Pi = \{S, A, B, C\}$  $\Sigma = \{a, b\}$ Množina pravidel P:

> $S \rightarrow aABbBB$  $AB \rightarrow BA$  $hBB \rightarrow aABA$  $BAh \rightarrow ChA$  $BAb \rightarrow B B b C A$  $aAb \rightarrow baa$  $BB \rightarrow b$  $CA \rightarrow abB$  $Cb \rightarrow aa$

 $S \Rightarrow aABbBB \Rightarrow aBAbBB \Rightarrow aBAbb \Rightarrow aCbAb$ 

**Příklad:** Generativní gramatika  $G = (\Pi, \Sigma, S, P)$  $\Pi = \{S, A, B, C\}$  $\Sigma = \{a, b\}$ Množina pravidel P:

> $S \rightarrow aABbBB$  $AB \rightarrow BA$  $hBB \rightarrow aABA$  $BAh \rightarrow ChA$  $BAb \rightarrow B B b C A$  $aAb \rightarrow baa$  $BB \rightarrow b$  $CA \rightarrow abB$  $Cb \rightarrow aa$

 $S \Rightarrow aABbBB \Rightarrow aBAbBB \Rightarrow aBAbb \Rightarrow aCbAb \Rightarrow aaaAb$ 

**Příklad:** Generativní gramatika  $G = (\Pi, \Sigma, S, P)$  $\Pi = \{S, A, B, C\}$  $\Sigma = \{a, b\}$ Množina pravidel P:

 $S \rightarrow aABbBB$  $AB \rightarrow BA$  $hBB \rightarrow aABA$  $BAh \rightarrow ChA$  $BAb \rightarrow B B b C A$  $aAb \rightarrow baa$  $BB \rightarrow b$  $CA \rightarrow abB$  $Cb \rightarrow aa$ 

 $S \Rightarrow$  aABbBB  $\Rightarrow$  aBAbBB  $\Rightarrow$  aBAbb  $\Rightarrow$  aCbAb  $\Rightarrow$  aaaAb

**Příklad:** Generativní gramatika  $G = (\Pi, \Sigma, S, P)$  $\Pi = \{S, A, B, C\}$  $\Sigma = \{a, b\}$ Množina pravidel P:

> $S \rightarrow aABbBB$  $AB \rightarrow BA$  $hBB \rightarrow aABA$  $BAh \rightarrow ChA$  $BAb \rightarrow B B b C A$  $aAb \rightarrow baa$  $BB \rightarrow b$  $CA \rightarrow abB$  $Cb \rightarrow aa$

 $S \Rightarrow aABbBB \Rightarrow aBAbBB \Rightarrow aBAbb \Rightarrow aCbAb \Rightarrow aaaAb$ 

**Příklad:** Generativní gramatika  $G = (\Pi, \Sigma, S, P)$  $\Pi = \{S, A, B, C\}$  $\Sigma = \{a, b\}$ Množina pravidel P:

> $S \rightarrow aABbBB$  $AB \rightarrow BA$  $hBB \rightarrow aABA$  $BAh \rightarrow ChA$  $BAb \rightarrow B B b C A$  $aAb \rightarrow baa$  $BB \rightarrow b$  $CA \rightarrow abB$  $Cb \rightarrow aa$

 $S \Rightarrow$  aABbBB  $\Rightarrow$  aBAbBB  $\Rightarrow$  aBAbb  $\Rightarrow$  aCbAb  $\Rightarrow$  aaaAb  $\Rightarrow$  aabaa

**Příklad:** Generativní gramatika  $G = (\Pi, \Sigma, S, P)$  $\Pi = \{S, A, B, C\}$  $\Sigma = \{a, b\}$ Množina pravidel P:

 $S \rightarrow aABbBB$  $AB \rightarrow BA$  $hBB \rightarrow aABA$  $BAh \rightarrow ChA$  $BAb \rightarrow B B b C A$  $aAb \rightarrow baa$  $BB \rightarrow b$  $CA \rightarrow abB$  $Cb \rightarrow aa$ 

 $S \Rightarrow$  aABbBB  $\Rightarrow$  aBAbBB  $\Rightarrow$  aBAbb  $\Rightarrow$  aCbAb  $\Rightarrow$  aaaAb  $\Rightarrow$  aabaa

Podle tvaru pravidel, která v gramatice povolíme, dělíme gramatiky na gramatiky typu:

- $0 -$ Obecné **generativní gramatiky** pravidla bez omezení
- 1 Kontextové gramatiky pravidla tvaru  $\alpha X\beta \rightarrow \alpha \gamma \beta$ , kde  $|\gamma| \geq 1$ (Výjimka  $S \rightarrow \varepsilon$ , ale S pak není na pravé straně žádného pravidla.)
- 2 Bezkontextové gramatiky pravidla tvaru  $X \rightarrow \gamma$
- 3 **Regulární gramatiky** pravidla tvaru  $X \rightarrow wY$  nebo  $X \rightarrow w$

 $\alpha, \beta, \gamma \in (\Pi \cup \Sigma)^*, X \in \Pi, w \in \Sigma^*$ 

### Kontextová gramatika

**Příklad:** Kontextová gramatika  $G = (\Pi, \Sigma, S, P)$  $\Pi = \{S, A, B\}$  $\Sigma = \{a, b\}$ 

Množina pravidel P:

 $S \rightarrow aABb$  $AB \rightarrow ABB$  $aBA \rightarrow aAAA$  $A$ Aa $\rightarrow$  Aaba  $bA \rightarrow bBBa$  $abA \rightarrow abab$  $A \rightarrow BA$ 

### Kontextová gramatika

**Příklad:** Kontextová gramatika  $G = (\Pi, \Sigma, S, P)$  $\Pi = \{S, A, B\}$ 

 $\Sigma = \{a, b\}$ 

Množina pravidel P:

 $S \rightarrow aABb$  $AB \rightarrow ABB$  $aBA \rightarrow aAAA$  $A$ Aa $\rightarrow$  Aaba  $bA \rightarrow bBBa$  $abA \rightarrow abab$  $A \rightarrow BA$ 

**Příklad:** Regulární gramatika  $G = (\Pi, \Sigma, S, P)$ 

 $\Pi = \{S, A, B, C\}$  $\Sigma = \{a, b\}$ 

Množina pravidel P:

```
S \rightarrow abA \mid bB \mid b \mid \varepsilonA \rightarrow bC | abB
B \rightarrow aB \mid aC \mid bbCC \rightarrow aA \mid bC \mid ba
```
Jazyk je typu i, jestliže jej generuje nějaká gramatika typu i.

Pojmenování jednotlivých typů jazyků:

- **o** Typ 0 Rekurzivně spočetné
- $\bullet$  Typ  $1$  Kontextové
- $\bullet$  Typ 2 Bezkontextové
- $\bullet$  Typ 3 Regulární

Jednotlivé typy jazyků přesně odpovídají třídám jazyků rozpoznávaným následujícími typy automatů:

- $\circ$  Typ 0 Turingovy stroje (deterministické nebo nedeterministické)
- $\bullet$  Typ 1 Lineárně omezené automaty (nedeterministické)
- $\circ$  Typ 2 Zásobníkové automaty (nedeterministické)
- $\bullet$  Typ 3 Konečné automaty (deterministické nebo nedeterministické)

Vztahy mezi jednotlivými typy jazyků, gramatik a automatů jsou shrnuty v následující tabulce:

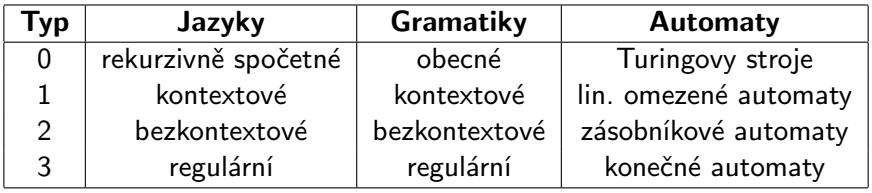

### Chomského hierarchie

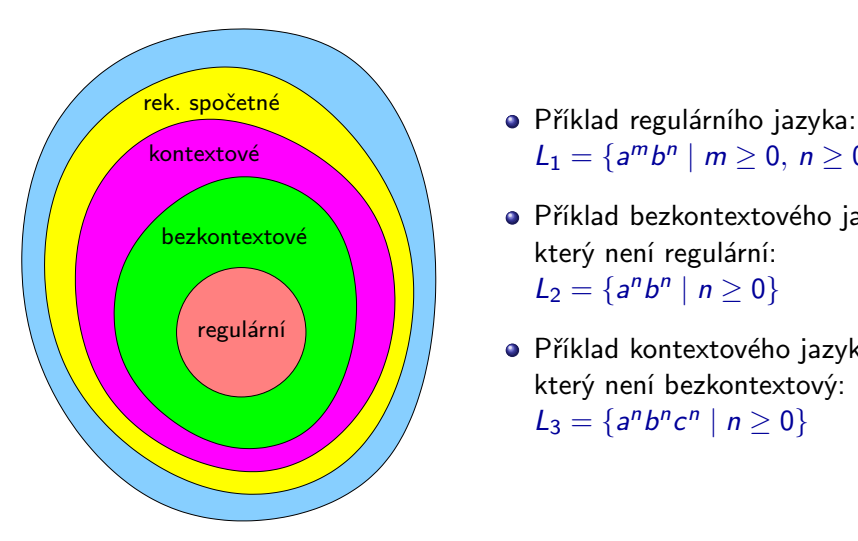

- $L_1 = \{a^m b^n \mid m \ge 0, n \ge 0\}$
- Příklad bezkontextového jazyka, který není regulární:  $L_2 = \{a^n b^n \mid n \ge 0\}$
- Příklad kontextového jazyka, který není bezkontextový:  $L_3 = \{a^n b^n c^n \mid n \ge 0\}$

# Vyčíslitelnost a složitost

#### Algoritmus

Algoritmus je mechanický postup skládající se z nějakých jednoduchých elementárních kroků, který pro nějaký zadaný **vstup** vyprodukuje nějaký výstup.

Algoritmus může být zadán:

- **•** slovním popisem v přirozeném jazyce
- pseudokódem

 $\bullet$  ...

- **•** jako počítačový program v nějakém programovacím jazyce
- o jako hardwarový obvod

Algoritmy slouží k řešení různých **problémů**.

# Problémy

#### Problém

V zadání **problému** musí být určeno:

- co je množinou možných vstupů
- co je množinou možných výstupů
- jaký je vztah mezi vstupy a výstupy

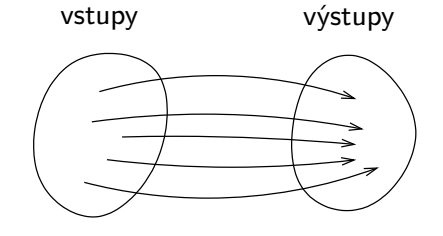

#### Problém "Třídění"

```
Vstup: Sekvence prvků a_1, a_2, \ldots, a_n.
Výstup: Prvky sekvence a_1, a_2, \ldots, a_n seřazené od nejmenšího po
         největší.
```
#### Příklad:

- Vstup: 8, 13, 3, 10, 1, 4
- Výstup: 1, 3, 4, 8, 10, 13

Poznámka: Konkrétní vstup nějakého problému se nazývá *instance* problému.

# Příklady problémů

#### Problém "Hledání nejkratší cesty v (neorientovaném) grafu"

Vstup: Neorientovaný graf  $G = (V, E)$  s ohodnocením hran, a dvojice vrcholů  $u, v \in V$ .

Výstup: Nejkratší cesta z vrcholu u do vrcholu v.

#### Příklad:

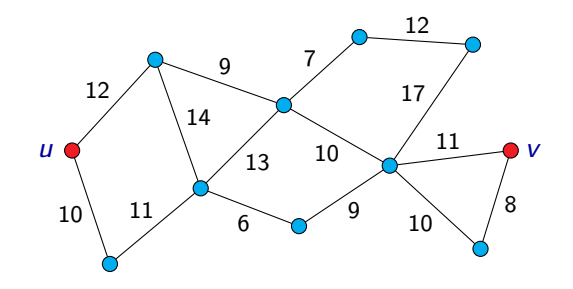
#### Problém "Prvočíselnost"

Vstup: Přirozené číslo n.

Výstup: Ano pokud je n prvočíslo, Ne v opačném případě.

Poznámka: Přirozené číslo n je prvočíslo, pokud je větší než 1 a je dělitelné beze zbytku pouze čísly 1 a n.

Prvních několik prvočísel: 2, 3, 5, 7, 11, 13, 17, 19, 23, 29, 31, . . .

Situace, kdy množina výstupů je  $\{ANO, NE\}$  je poměrně častá. Takovým problémům se říká rozhodovací problémy.

Rozhodovací problémy většinou specifikujeme tak, že místo popisu toho, co je výstupem, uvedeme otázku.

### Příklad:

### Problém "Prvočíselnost"

Vstup: Přirozené číslo n.

Otázka: Je n prvočíslo?

# Optimalizační problémy

Dalším speciálním případem jsou tzv. optimalizační problémy.

**Optimalizační problém** je problém, kde je úkolem vybrat z nějaké množiny přípustných řešení takové řešení, které je v nějakém ohledu optimální.

# Optimalizační problémy

Dalším speciálním případem jsou tzv. optimalizační problémy.

**Optimalizační problém** je problém, kde je úkolem vybrat z nějaké množiny přípustných řešení takové řešení, které je v nějakém ohledu optimální.

Příklad: V problému "Hledání nejkratší cesty v grafu" je množina všech přípustných řešení tvořena všemi cestami z vrcholu u do vrcholu v. Kritériem, podle kterého cesty hodnotíme, je délka cesty.

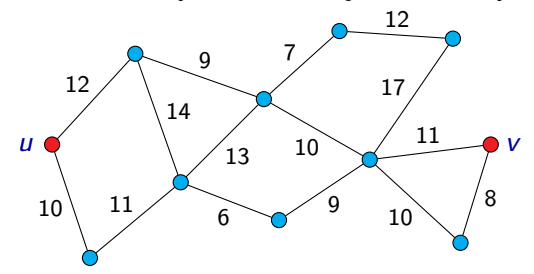

### Řešení problému

Algoritmus **korektně řeší** daný problém, když:

- **O** Se pro libovolný vstup daného problému (libovolnou vstupní instanci) po konečném počtu kroků zastaví.
- <sup>2</sup> Vyprodukuje výstup z množiny možných výstupů, který vyhovuje podmínkám uvedeným v zadání problému.

Pro jeden problém může existovat celá řada algoritmů, které jej korektně řeší.

Poznámka: Množina vstupních instancí bývá typicky nekonečná.

Většinou předpokládáme, že vstupy i výstupy jsou kódovány jako slova v nějaké abecedě Σ.

Příklad: Například u problému "Třídění" bychom mohli zvolit jako abecedu  $\Sigma = \{0, 1, 2, 3, 4, 5, 6, 7, 8, 9, \}$ .

Vstupem by pak mohlo být například slovo

826,13,3901,101,128,562

a výstupem slovo

13,101,128,562,826,3901

Poznámka: Ne každé slovo ze  $\Sigma^*$  musí reprezentovat nějaký vstup. Kódování bychom ale měli zvolit tak, abychom byli schopni snadno poznat ta slova, která nějaký vstup reprezentují.

Příklad: Pokud je vstupem nějakého problému například graf, můžeme ho reprezentovat jako seznam vrcholů a hran:

Například následující graf

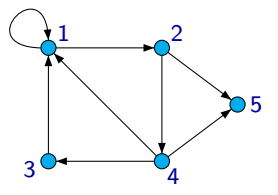

můžeme reprezentovat jako slovo

 $(1,2,3,4,5),((1,2),(2,4),(4,3),(3,1),(1,1),(2,5),(4,5),(4,1))$ 

v abecedě  $\Sigma = \{0, 1, 2, 3, 4, 5, 6, 7, 8, 9, , , \ldots \}$ .

Můžeme se omezit na případ, kdy jsou vstupy i výstupy kódovány jako slova v abecedě  $\{0, 1\}$  (tj. jako sekvence bitů).

Symboly jakékoli jiné abecedy lze reprezentovat jako sekvence bitů.

**Příklad:** Abeceda  $\{a, b, c, d, e, f, g\}$ 

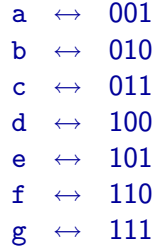

Slovo 'defb' můžeme reprezentovat jako '100101110010'.

Můžeme tedy říct, že každý algoritmus realizuje výpočet hodnot nějaké funkce

$$
f:\Sigma^*\to\Sigma^*
$$

kde Σ = {0, 1}.

Alternativně se také na algoritmy můžeme dívat tak, že realizují výpočet nějaké funkce

 $f : \mathbb{N} \to \mathbb{N}$ 

kde  $\mathbb{N} = \{0, 1, 2, 3, \ldots\}$  je množina přirozených čísel, neboť na každou sekvenci bitů se můžeme dívat jako na zápis čísla v binární soustavě.

Funkce

 $f: \Sigma^* \to \Sigma^*$  resp.  $f: \mathbb{N} \to \mathbb{N}$ 

realizovaná nějakým algoritmem nemusí být nutně totální, může být částečná. Hodnota  $f(x)$  není definovaná například v případě, že se daný algoritmus pro vstup  $x$  nikdy nezastaví.

**Poznámka:** Funkce  $f : A \rightarrow B$  je **totální**, jestliže hodnota  $f(x)$  je definovaná pro libovolné  $x \in A$ , a částečná, jestliže pro některá  $x \in A$ nemusí být hodnota  $f(x)$  definovaná.

Stejně jako na algoritmy i na problémy se můžeme dívat jako na funkce typu:

 $f: \Sigma^* \to \Sigma^*$  resp.  $f: \mathbb{N} \to \mathbb{N}$ 

Jestliže algoritmus realizuje nějakou funkci  $f'$ , řekneme, že tento algoritmus řeší problém popsaný funkcí f, jestliže se pro libovolný vstup  $x$ zastaví s tím, že

 $f(x) = f'(x)$ 

Na rozhodovací problémy můžeme pohlížet jako na jazyky.

Jazyk odpovídající danému rozhodovacímu problému je množina těch slov ze  $\Sigma^*$ , která reprezentují ty vstupy, pro něž je odpověď  $\overline{\mathrm{A}}$ NO.

Příklad: Jazyk L tvořený těmi slovy ze  $\{0,1\}^*$ , která jsou binárním zápisem nějakého prvočísla.

```
Například 101 \in L, ale 110 \notin L.
```
Často se při zkoumání algoritmů a problému omezujeme jen na rozhodovací problémy.

Není to však na úkor obecnosti, neboť libovolný obecný problém je možné vhodným způsobem přeformulovat jako rozhodovací problém, s tím, že když najdeme algoritmus, který by řešil tento rozhodovací problém, tak bychom snadno sestrojili algoritmus, který by řešil původní problém, a naopak.

Pokud například máme problém P, kde:

- vstupy jsou prvky z nějaké množiny  $X$
- výstupy jsou slova z  $\{0,1\}^*$

můžeme tento problém přeformulovat jako následující rozhodovací problém:

### Problém

Vstup: Prvek  $x \in X$  a číslo k.

Otázka: Když z je výstup, který odpovídá vstupu x problému P, má  $k$ -tý bit slova z hodnotu 1?

Předpokládejme, že máme dán nějaký problém P.

Jestliže existuje nějaký algoritmus, který řeší problém P, pak říkáme, že problém  $P$  je algoritmicky řešitelný.

Jestliže P je rozhodovací problém a jestliže existuje nějaký algoritmus, který problém  $P$  řeší, pak říkáme, že problém  $P$  je **rozhodnutelný**.

Když chceme ukázat, že problém  $P$  je algoritmicky řešitelný, stačí ukázat nějaký algoritmus, který ho řeší (a případně ukázat, že daný algoritmus problém P skutečně řeší).

U mnohých problémů je na první pohled zřejmé, že jsou algoritmicky řešitelné, jako třeba:

- Třídění
- Hledání nejkratší cesty v grafu
- **•** Prvočíselnost

kde stačí probrat všechny možnosti (kterých je ve všech těchto případech konečně mnoho), i když takový triviální algoritmus založený na řešení hrubou silou nemusí být zrovna efektivní.

Na druhou stranu existuje celá řada problémů, u kterých to tak jasné není.

- Najít algoritmus a dokázat, že řeší daný problém, může být velmi netriviální úkol.
- Algoritmus, který by řešil daný problém, nemusí vůbec existovat.

Dosavadní definice pojmu algoritmus byla poněkud vágní.

Pokud bychom pro nějaký problém chtěli ukázat, že neexistuje algoritmus, který by daný problém řešil, tak by to s takovouto neurčitou definicí pojmu algoritmus asi nešlo.

Intuitivně chápeme, co by měl mít algoritmus za vlastnosti:

- Měl by se skládat z jednoduchých kroků, které je možno vykonávat "mechanicky", bez porozumění problému.
- Objekty, se kterými algoritmus pracuje, i prováděné operace by měly být konečné.

Například program v libovolném programovacím jazyce dané vlastnosti zcela jistě má.

Ať už je program napsán v jakémkoliv programovacím jazyce, jsou jeho instrukce nakonec prováděny na hardwaru nějakého konkrétního počítače na úrovni instrukcí procesoru.

Je tedy jasné, že každý program v každém programovacím jazyce bychom mohli zapsat jako program tvořený pouze instrukcemi strojového kódu nějakého procesoru.

Typická architektura naprosté většiny počítačů vypadá následovně:

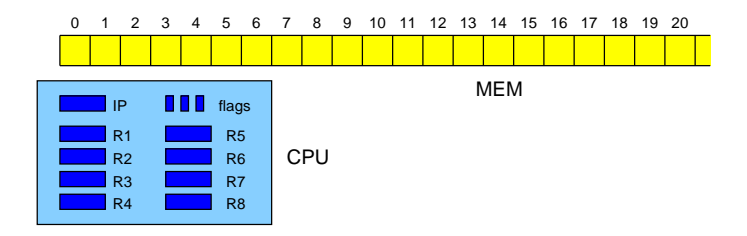

- **P**očítač má **paměť** skládající se z velkého množství paměťových buněk.
- Každá buňka může obsahovat číslo určité velikosti, typicky 1 byte (8 bitů), tj. číslo v rozsahu 0 . . 255.
- **Buňky isou očíslovány. Číslo buňky se nazývá její adresa.**

Typická architektura naprosté většiny počítačů vypadá následovně:

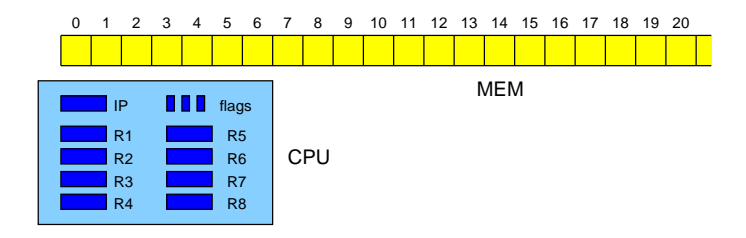

- **Instrukce jsou uloženy v paměti (každá instrukce má svůj číselný kód)** a jsou sekvenčně vykonávány **procesorem**.
- **Procesor udržuje tzv. čítač instrukcí IP**, který obsahuje adresu aktuálně prováděné instrukce.
- Procesor načte instrukci z adresy určené IP, zvětší IP o délku načtené instrukce a provede danou instrukci.

M. Kot, Z. Sawa (VŠB-TUO) [Úvod do teoretické informatiky](#page-0-0) 26. března 2009 35 / 65

Typická architektura naprosté většiny počítačů vypadá následovně:

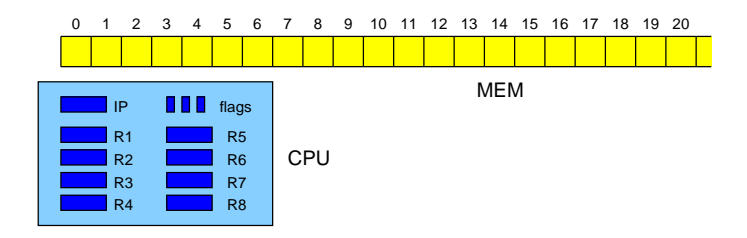

- **Procesor obsahuje několik registrů** pevné délky (např. 32 nebo 64 bitů).
- Většina operací je prováděna na registrech.
- **·** Procesor obsahuje *příznaky (flags)*, které umožňují testovat výsledek poslední operace (např. přetečení, jestli je výsledek nula apod.).

Typické instrukce:

- Načtení obsahu paměťové buňky (resp. několika po sobě jdoucích buněk) do některého registru (LOAD).
- Uložení obsahu registru do některé paměťové buňky (resp. několika po sobě jdoucích buněk) (STORE).

Poznámka: Adresa buňky je buď přímá (tj. je přímo součástí instrukce) nebo nepřímá (uložená v některém registru, případně spočítaná z obsahu jednoho nebo několika registrů).

- Načtení obsahu jednoho registru do jiného registru (MOV).
- Aritmetické instrukce (ADD, SUB, MUL, DIV, NEG, CMP, INC,  $DEC. \ldots$ ).
- Logické instrukce (AND, OR, XOR, NOT, . . . ).
- Bitové posuny a rotace (SHL, SHR, ...)

Typické instrukce (pokračování):

Nepodmíněný skok (JMP).

Poznámka: Cílová adresa může být přímá nebo nepřímá.

- Podmíněné skoky (JZERO, JGTZ, . . . ).
- Volání podprogramů (CALL, RET).
- Různé speciální instrukce práce se vstupem a výstupem, obsluha přerušení, mody činnosti procesoru, řízení přístupu do paměti, stránkování apod.

Příklad: Instrukce zapsaná ve vyšším programovacím jazyce jako

 $x = v + 2$ 

může být realizována následující sekvencí instrukcí určitého (hypotetického) procesoru:

> LOAD R5,[0x001b7c44] ADD R5,2 STORE [0x001b7c38],R5

**Poznámka:** Předpokládáme, že proměnná  $x$  je uložena na adrese 0x001b7c38 a proměnná y na adrese 0x001b7c44.

### Stroj RAM (Random Access Machine) je idealizovaný model počítače.

Rozdíly oproti skutečnému počítači:

- Velikost paměti není omezena (adresa může být libovolné přirozené číslo).
- Velikost obsahu jednotlivých buněk není omezena (buňka může obsahovat libovolné celé číslo).
- Čte data sekvenčně ze vstupu, který je tvořen sekvencí celých čísel. Ze vstupu lze pouze číst.
- Zapisuje data sekvenčně na výstup, který je tvořen sekvencí celých čísel. Na výstup je možné pouze zapisovat.

RAM (Random Access Machine) neboli počítač s libovolným přístupem se skládá z těchto částí:

- $\bullet$  Programová jednotka obsahuje program stroje RAM a ukazatel na právě prováděnou instrukci
- **Pracovní paměť** tvořená buňkami očíslovanými  $0, 1, 2, \ldots$ ; obsah buněk je možno číst i do nich zapisovat
- **Vstupní páska** je z ní možné pouze číst
- Výstupní páska je na ni možno pouze zapisovat

# Stroj RAM

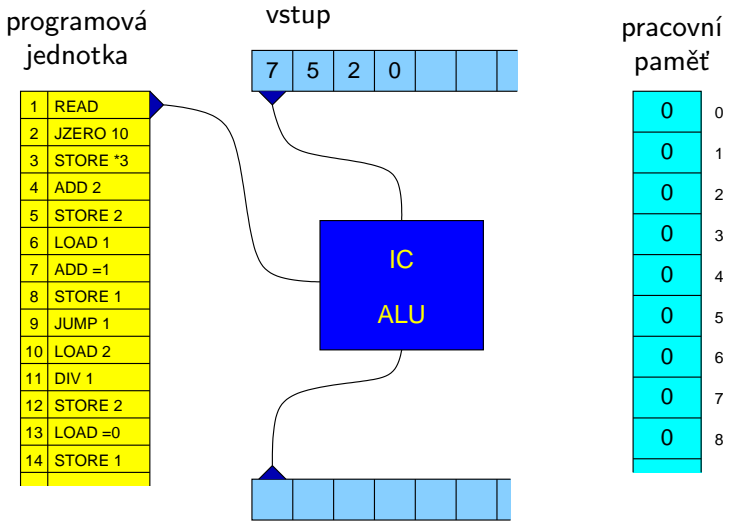

M. Kot, Z. Sawa (VŠB-TUO) [Úvod do teoretické informatiky](#page-0-0) 26. března 2009 41 / 65

výstup

# Stroj RAM

Buňky 0 a 1 mají speciální význam a slouží jako "registry" stroje RAM:

- **Buňka 0 pracovní registr** (akumulátor) registr, který je jedním z operandů většiny instrukcí a do kterého se ukládá výsledek většiny operací.
- **Buňka 1 indexový registr** je použit při nepřímém adresování.

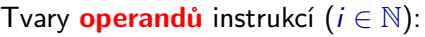

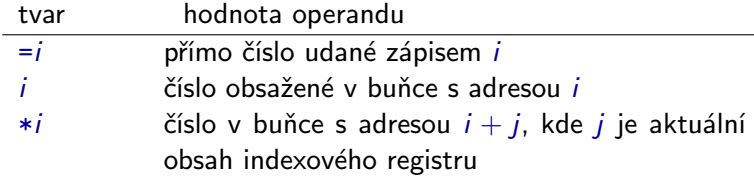

### Příklad:

#### LOAD <op>

načte obsah operandu <op> do pracovního registru (tj. do buňky číslo 0).

LOAD =5 – uloží do pracovního registru hodnotu 5 LOAD 5 – uloží do pracovního registru obsah buňky číslo 5 LOAD \*5 – uloží do pracovního registru obsah buňky číslo  $5+j$ , kde j je aktuální obsah indexového registru

# Stroj RAM

Instrukce vstupu a výstupu (jsou bez operandu):

- READ do pracovního registru se uloží číslo, které je v políčku snímaném vstupní hlavou, a vstupní hlava se posune o jedno políčko doprava
- WRITE výstupní hlava zapíše do snímaného políčka výstupní pásky obsah pracovního registru a posune se o jedno políčko doprava

Instrukce přesunu v paměti:

- LOAD <op> do pracovního registru se načte hodnota operandu
- STORE <op> hodnota operandu se přepíše obsahem pracovního registru (zde se nepřipouští operand tvaru  $=i$ )

Instrukce aritmetických operací:

- ADD <op> číslo v pracovním registru se zvýší o hodnotu operandu (tedy přičte se k němu hodnota operandu)
- SUB <op> od čísla v pracovním registru se odečte hodnota operandu
- MUL <op> číslo v pracovním registru se vynásobí hodnotou operandu
- DIV <op> číslo v pracovním registru se celočíselně vydělí hodnotou operandu (do pracovního registru se uloží výsledek příslušného celočíselného dělení)

## Stroj RAM

Instrukce skoku:

- JUMP <návěští> výpočet bude pokračovat instrukcí určenou návěštím
- $JZERO \leq návěští> ie-li obsahem pracovního registru číslo 0,$ bude výpočet pokračovat instrukcí určenou návěštím; v opačném případě bude pokračovat následující instrukcí
- JGTZ <návěští> je-li číslo v pracovním registru kladné, bude výpočet pokračovat instrukcí určenou návěštím; v opačném případě bude pokračovat následující instrukcí

Instrukce zastavení:

HALT – výpočet je ukončen ("regulérně" zastaven)

Příklad programu pro stroj RAM, který pro posloupnost čísel na vstupu spočítá aritmetický průměr (zaokrouhlený dolů) a na výstup vypíše odchylky jednotlivých čísel ze vstupu od tohoto průměru:

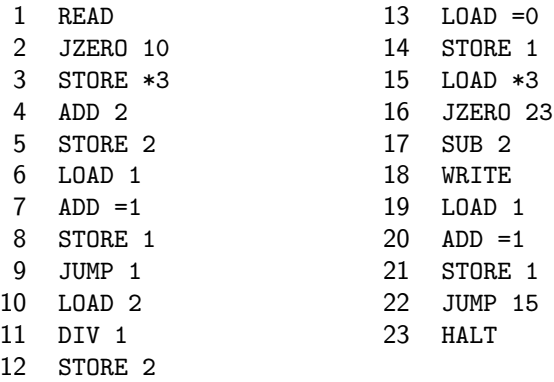

Každý program v každém programovacím jazyce by mohl být realizován jako program stroje RAM.

Není složité (i když je to trochu pracné) si rozmyslet, že libovolný algoritmus prováděný strojem RAM je možné realizovat také Turingovým strojem.

Turingův stroj je schopen realizovat libovolný algoritmus, který by bylo možné zapsat jako program v nějakém programovacím jazyce.

Turingův stroj pracuje se slovy nad nějakou abecedou, zatímco stroj RAM s čísly. Čísla ale můžeme zapisovat jako sekvence symbolů a naopak symboly nějaké abecedy můžeme zapisovat jako čísla.

Například následující vstup stroje RAM

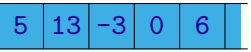

může být v případě Turingova stroje reprezentován jako

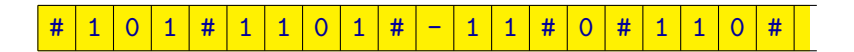
Při konstrukci Turingova stroje k danému stroji RAM může být jednodušší zkonstruovat nejprve vícepáskový Turingův stroj:

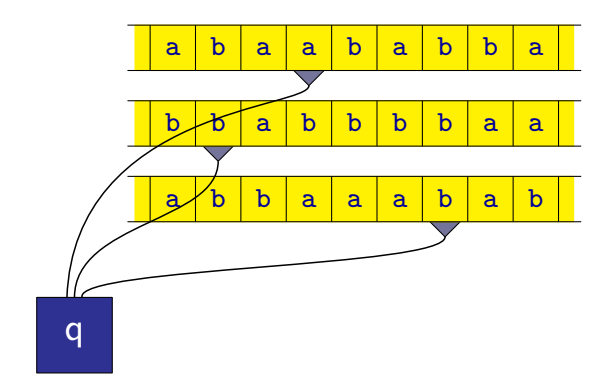

# Vícepáskový Turingův stroj

Činnost vícepáskového Turingova stroje

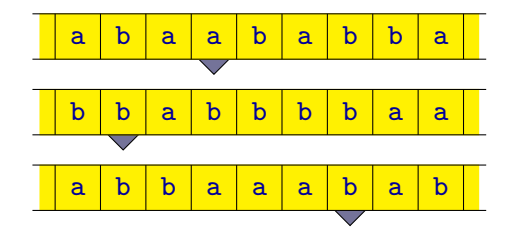

je možné simulovat jednopáskovým Turingovým strojem

a b a a b a b b a b b a b b b b a a a b b a a a b a b

## Vícepáskový Turingův stroj

Příklad: Stroj, který dostane jako vstup dvě přirozená čísla zapsaná binárně a oddělená znaky # (např. čísla 6 a 11 budou zapsaná jako slovo "#110#1011#") a spočítá jejich součet.

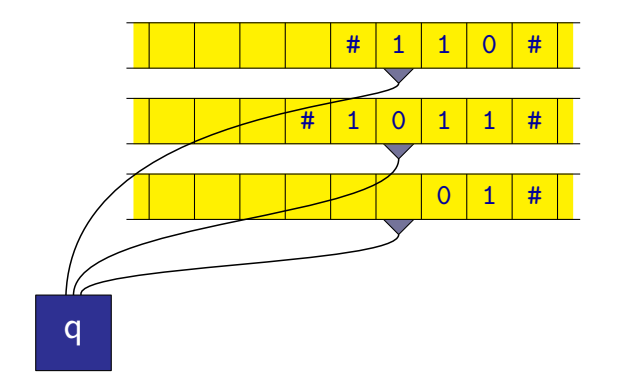

## Turingův stroj simulující činnost stroje RAM

Turingův stroj simulující činnost stroje RAM bude mít několik pásek:

- Pásku reprezentující vstupní pásku stroje RAM.
- Pásku reprezentující výstupní pásku stroje RAM.
- Pásku, na které bude uložen obsah pracovního registru.
- Pásku, na které bude uložen obsah indexového registru.
- Pásku, na které bude uložen obsah ostatních buněk paměti stroje RAM.
- Pásku, na které bude uložena adresa buňky paměti, se kterou se aktuálně pracuje.
- Několik dalších pomocných pásek (pro uložení mezivýsledků operací apod.)

Turingův stroj si bude v řídící jednotce pamatovat, která instrukce stroje RAM se právě provádí.

Provedení většiny instrukcí není složité:

- **Instrukce READ zkopírování hodnoty (ohraničené znaky "#") ze** vstupní pásky na pásku reprezentující pracovní registr.
- Instrukce WRITE zkopírování hodnoty pracovní registru na výstupní pásku.
- **Instrukce JUMP změní se jen stav řídící jednotky Turingova stroje.**
- Instrukce JZERO a JGTZ snadno otestujeme obsah pracovního registru a podle výsledku změníme stav řídící jednotky Turingova stroje.

Aritmetické instrukce (ADD, SUB, MUL, DIV) jsou také relativně jednoduché:

- Hodnotu druhého operandu zapíšeme na pomocnou pásku.
- Provedeme operaci (např. sčítání) bit po bitu, výsledek ukládáme na další pomocnou pásku.
- Výsledek zkopírujeme na pásku s obsahem pracovního registru.

Poznámka: Násobení je možné realizovat pomocí série sčítání a bitových posunů.

# Turingův stroj simulující činnost stroje RAM

Asi nejsložitější je realizace paměti stroje RAM.

Jednou z možností je pamatovat si jen obsah těch buněk, se kterými stroj RAM v průběhu své činnosti někdy pracoval (víme, že všechny ostatní obsahují hodnotu 0).

Příklad: Stroj RAM zatím pracoval jen s buňkami 2, 3 a 6:

- **•** Buňka 2 obsahuje hodnotu 11.
- $\bullet$  Buňka 3 obsahuje hodnotu  $-1$ .
- **•** Buňka 6 obsahuje hodnotu 2.

Obsah pásky Turingova stroje reprezentující buňky paměti stroje RAM bude následující:

$$
|\$\;|\# \;|\;1\;|\;0\;|\;:\; |\;1\;|\;0\;|\;1\;|\;1\;|\;* \;|\;1\;|\;1\;|\;:\; |\;-\;|\;1\;|\;* \;|\;1\;|\;0\;|\;:\; |\;1\;|\;0\;|\;* \;|\;\$ \;|\;
$$

Instrukce LOAD:

- Hledanou adresu uložíme na příslušnou pásku obsahující adresu, se kterou se aktuálně pracuje.
- Budeme hledat příslušnou adresu na pásce reprezentující obsah paměti stroje RAM. (Pokud ji nenajdeme, přidáme ji na konec, s tím, že obsahuje hodnotu 0.)
- Příslušnou hodnotu zkopírujeme na pásku reprezentující pracovní registr.

Instrukce STORE:

- Podobně jako u instrukce LOAD najdeme příslušné místo na pásce.
- Zbytek pásky s obsahem paměti stroje RAM zkopírujeme na  $\bullet$ pomocnou pásku.
- Na příslušné místo zkopírujeme hodnotu z pracovního registru.
- Zbytek pásky, který jsme zkopírovali na pomocnou pásku, zkopírujeme zpět (za nově zapsanou hodnotu).

#### Churchova-Turingova teze

Každý algoritmus je možné realizovat nějakým Turingovým strojem.

Není to věta, kterou by bylo možno dokázat v matematickém smyslu – není formálně definováno, co je to algoritmus.

Tezi formulovali nezávisle na sobě v polovině 30. let 20. století Alan Turing a Alonzo Church.

Ve stejné době bylo navrženo několik různých formalismů zachycujících pojem algoritmus:

- **Turingovy stroje (Alan Turing)**
- lambda kalkulus (Alonzo Church)
- **•** rekurzivní funkce (Stephan Kleene)
- produkční systémy (Emil Post)

```
\bullet . . .
```
Dále můžeme uvést:

Libovolný (obecný) programovací jazyk (jako např. C, Java, Lisp, Haskell, Prolog apod.).

Všechny tyto modely jsou ekvivalentní z hlediska algoritmů, které jsou schopny realizovat.

Jedním z nejjednodušších strojů, které jsou schopny realizovat libovolný algoritmus, je tzv. Minského stroj neboli stroj s čítači:

- $\bullet$  Má nějaký pevně daný počet čítačů  $x_1, x_2, \ldots, x_k$ .
- $\bullet$  Každý čítač  $x_i$  obsahuje (libovolně velké) přirozené číslo.
- Program je sekvence instrukcí z nichž poslední je instrukce HALT:

1: 
$$
instr_1
$$
  
\n2:  $instr_2$   
\n $\vdots$   
\n $n-1$ :  $instr_{n-1}$   
\n $n$ : HALT

Kromě instrukce HALT jsou všechny ostatní instrukce jen následujících dvou typů:

```
x_i := x_i + 1; GOTO i
  Například:
      7: x_2 := x_2 + 1; GOTO 12
• IF x_i = 0 THEN GOTO j ELSE \{x_i := x_i - 1\}; GOTO k\}Například:
       8: IF x_3 = 0 THEN GOTO 9 ELSE \{x_3 := x_3 - 1; GOTO 17}
```
Minského stroj může simulovat činnost Turingova stroje:

0 0 4 7 1 5 3 2 0

Předpokládejme, že pásková abeceda Turingova stroje je  $\{0, 1, 2, 3, 4, 5, 6, 7, 8, 9\}$  a že 0 reprezentuje prázdný symbol "blank".

Obsah pásky můžeme reprezentovat třemi čísly (píšeme je desítkově):

- Obsah pásky nalevo od hlavy: 47
- Obsah pásky napravo od hlavy: 235
- Obsah políčka v místě, kde se nachází hlava: 1

Minského stroj může snadno realizovat následující operace:

- Vynulování čítače.
- Přesunutí obsahu jednoho čítače do druhého (s vynulováním původního čítače).
- Vynásobení obsahu čítače konstantou.
- Vydělení obsahu čítače konstantou a zjištění zbytku po tomto dělení.

Pro simulaci Turingova stroje tedy postačuje Minského stroj se třemi čítači (dva čítače pro reprezentaci obsahu pásky a jeden pomocný čítač).

Činnost Minského stroje s více čítači (např. 3 čítače označené  $x, y, z$ ) je možné simulovat Minského strojem se dvěma čítači:

Hodnoty čítačů x, y, z zakódujeme do jediného čítače jako hodnotu

#### $2^{x}3^{y}5^{z}$

Například hodnoty  $x = 3$ ,  $y = 2$ ,  $z = 2$  jsou reprezentovány jako hodnota  $2^3 3^2 5^2 = 8 \cdot 9 \cdot 25 = 1800$ 

(Zvýšení x o 1 je pak realizováno jako násobení dvěma, zvýšení y o 1 jako násobení třema apod.)

Druhý čítač používáme jako pomocný čítač pro realizaci těchto operací.